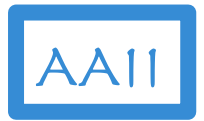

## Data Science in Action using Python

An AAII Artificial Intelligence– Technical Track Course

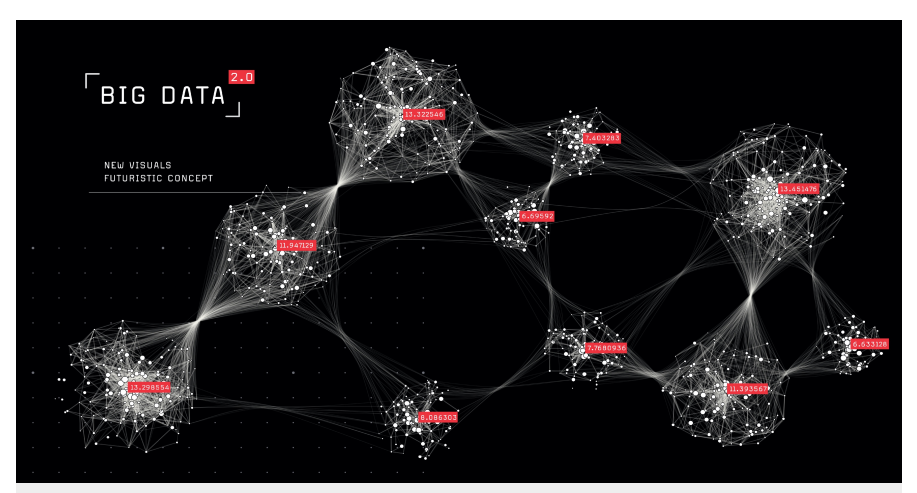

## Setup Sandbox

Copyright © Applied AI Institute 2020

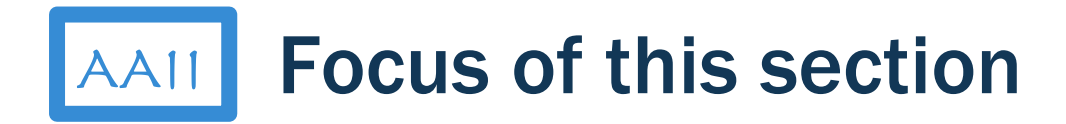

- 1. Describe Use Case
- 2. Set up Sandbox
- 3. Review Data Science Methodology
- 4. Review Data Sources
- 5. Prepare Data Sets
- 6. Conduct Data Modeling
- 7. Evaluate Model Results
- 8. Deploy Model
- 9. Monitor Model
- 10. Summary and Next Steps

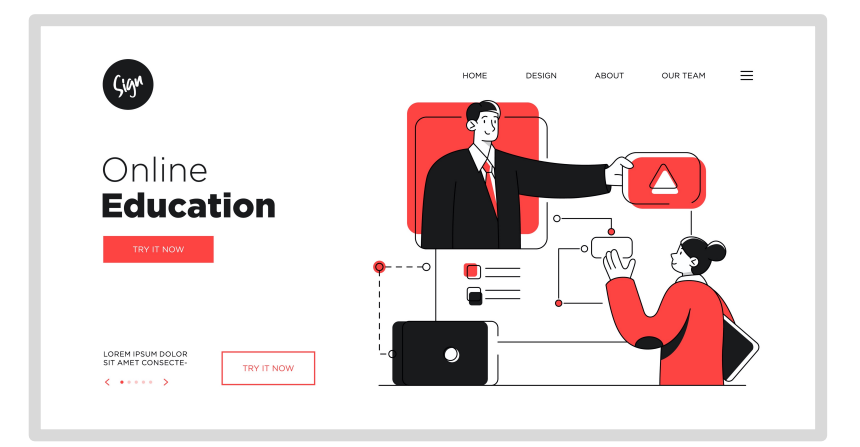

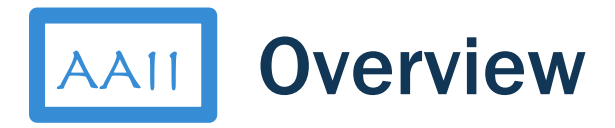

## Sandbox Options

■ Anaconda on your

desktop/laptop

■ Google Colabs

Python Basics

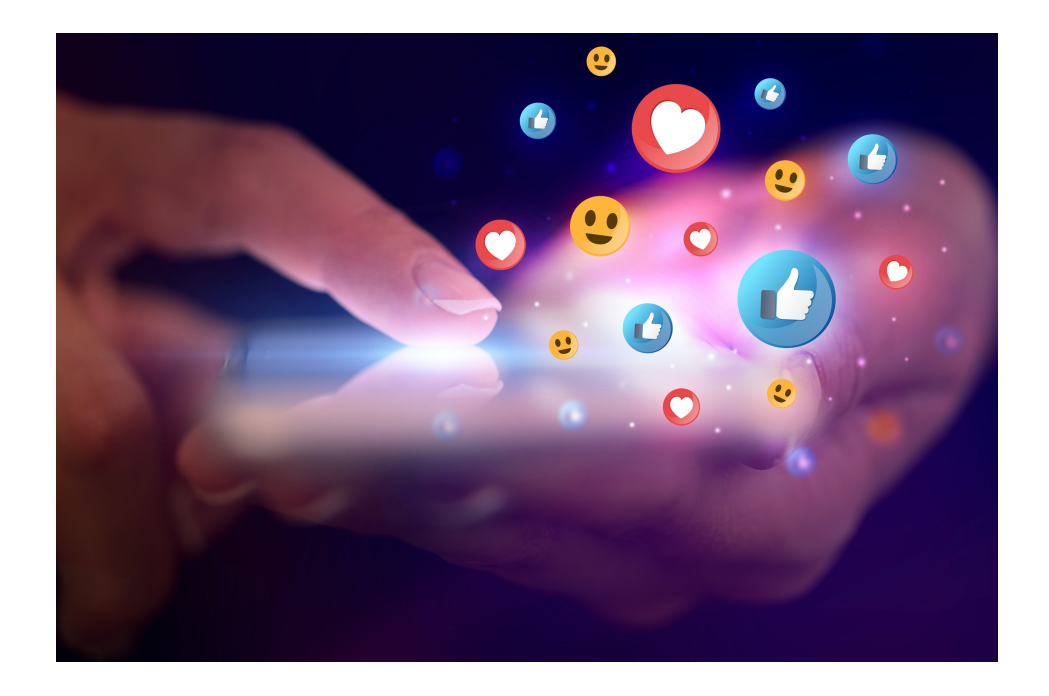